## KOMPLEXE ZAHLEN, INTEGRATION

Dies ist der Weihnachtszettel. Traditionell gibt es mehr Aufgaben und damit insgesamt doppelt so viele Punkte wie bei einem normalen Zettel. Dennoch zählt der Zettel bezüglich der Studienleistung wie alle anderen Zettel auch, also als ob er die üblichen 42 Punkte hätte. So soll Ihnen Gelegenheit gegeben werden, ein eventuell noch mageres Punktekonto besonders gut auffüllen zu können.

[H24] *Spielereien mit komplexen Zahlen* [ $2+2+2+2+2=10$  **Punkte**] Komplexe Zahlen  $z = x + i y$  können auch in Form der Polardarstellung  $z = r e^{i \varphi}$  geschrieben werden. *Hinweis*: Denken Sie an die Eulerformel aus der Vorlesung!

- (a) Es seien  $z = r e^{i\varphi}$  und  $w = s e^{i\vartheta}$  zwei beliebige komplexe Zahlen. Berechnen Sie  $u = zw$  und  $v = z/w$ .
- (b) Schreiben Sie  $u$  und  $v$  in kartesischer Form und lesen Sie daran die Additionstheoreme für sin und cos ab.
- (c) Berechnen Sie  $z^2$  und  $z^3$  in kartesischer Form. Daran können Sie die Formeln für die Winkelverdopplung und Winkelverdreifachung für sin und cos ablesen.
- (d) Berechnen Sie  $(-i)^i$  und  $\left(\frac{\sqrt{3}}{2}\right)$  $\frac{\sqrt{3}}{2} + i\frac{1}{2}$ 2 <sup>18</sup>. Das geht am besten in der Polardarstellung.
- (e) Skizzieren Sie die folgenden Mengen in der komplexen Zahlenebene:

$$
M_1 = \{ z \in \mathbb{C} : |z - 1| = |z + 1| \}, \qquad M_2 = \{ z \in \mathbb{C} : \Re(e(\frac{1}{z}) < \frac{1}{2} \}.
$$

[H25] *Ohne große Rechnung* [3 + 3 + 3 + 3 + 3 + 3 = 18 **Punkte**]

Die folgenden Integrale können Sie ohne große Rechnung mit elementaren Tricks und Überlegungen bestimmen:

(a) 
$$
J_1 = \int_0^2 dx \left(1 - |x - 1|\right)
$$
,  
\n(b)  $J_2 = \int_1^3 dx \frac{x(x - 2) + 2}{x^2 - 4x + 6}$ ,  
\n(c)  $J_3 = \lim_{T \to \infty} \frac{6}{T} \int_0^T dt \sin^2 \omega t$ ,  
\n(d)  $J_4 = \lim_{\epsilon \to 0+} \int_{\epsilon}^{5\epsilon} \frac{dx}{\epsilon + \sin^3 x}$ ,  
\n(e)  $J_5 = 5a \partial_a \ln \left( \int_0^\infty dx e^{-x^2/a^2} \right)$ ,  
\n(f)  $J_6 = \int_0^\infty dt e^{-\gamma t} \cos \omega t$ .

### [H26] *Die Kunst der Integration*  $[4+4+4+4+4=20$  **Punkte**]

Die folgenden Integrale können mit Techniken wie partielle Integration, Integration durch Substitution usw. ausgerechnet werden. Ihre Rechnung muss alle Zwischenschritte enthalten und mit Erklärungen versehen sein, was genau Sie getan haben.

(a) 
$$
J_7 = \int_0^x dy \, b \frac{2ay + y^2}{(a + y)^2}
$$
,  
\n(b)  $J_8 = \int_0^c dx \, \frac{x^2}{a + x}$ ,  
\n(c)  $J_9 = \int_1^x dy \, y^a \ln y$ ,  
\n(d)  $J_{10} = 2 \int_0^\infty dy \, y^{2n+1} e^{-y^2}$ ,  $n = 0, 1, 2, ...$ ,  
\n(e)  $J_{11} = \int dx \, \frac{x \ln x}{(1 + x^2)^2}$  (Stammfunktion).

*Hinweis*: Denken Sie bei (d) an das Vorgehen in [P25](b). Hat man keinen Parameter, nach dem man differenzieren könnte, kann man einen einführen, den man am Ende gleich eins setzt.

### $[H27]$  *Und noch mehr Integrale*  $[6 + 6 + 6 + 6 + 6 = 30$  **Punkte**]

Die folgenden Aufgaben sind mit den in der Vorlesung und Präsenzübung vorgestellten Methoden zu lösen.

- (a) Berechnen Sie die Stammfunktionen für  $f(x) = \frac{1}{x^2 4x + 3}$  und  $g(x) = \frac{x^5}{\sqrt{1 + 3}}$  $\overline{\phantom{a}}$  $\frac{1}{1+x^3}$
- (b) Zeigen Sie mit Hilfe partieller Integration für  $m, n \in \mathbb{Z}, m, n \neq 0$ , dass

$$
\int_0^{2\pi} dx \, \sin(mx) \, \sin(nx) = \frac{n^2}{m^2} \int_0^{2\pi} dx \, \sin(mx) \, \sin(nx) \tag{1}
$$

gilt. Was folgt daraus für  $|m| \neq |n|$ ? Es gilt sin<sup>2</sup> x + cos<sup>2</sup> x = 1. Können Sie damit das Integral für  $|m| = |n|$  berechnen?

- (c) Zeigen Sie nun (1) aus (b), indem Sie mit Hilfe der Eulerformel  $e^{i\varphi} = \cos \varphi + i \sin \varphi$  die Integranden in Ausdrücke umwandeln, die nur die Exponentialfunktion enthalten.
- (d) Für  $\alpha > 0$  gilt  $\int_{-\infty}^{\infty}$  $-\infty$  $dx e^{-\alpha x^2} =$  $\sqrt{\pi}$  $\overline{\frac{\pi}{\alpha}}$ . Berechnen Sie für  $n \in \mathbb{N}$  die Integrale  $\int_{-\infty}^{\infty}$  $-\infty$  $\mathrm{d}x\,x^n\,\mathrm{e}^{-\alpha\,x^2}$ .

*Hinweis*: Verwenden Sie die Methode des Differenzierens nach einem Parameter. Gegebenenfalls können Sie auch an [H26](d) denken und mit Symmetrieeigenschaften argumentieren.

(e) Ein Kanal habe einen Querschnitt, der durch die Funktion  $h(x) = h_0 \frac{|x|}{\sqrt{2\pi}}$  $\frac{1}{a^2 + x^2}$  beschrieben wird.

Das Wasser befindet sich dann oberhalb des Graphen von  $h(x)$ , siehe Skizze. Geben Sie die gefüllte Querschnittsfläche, d.h., die gefärbte Fläche in der Skizze, in Abhängigkeit von d an. Wie groß kann die gefüllte Querschnittsfläche maximal werden? Betrachten Sie hierzu den Grenzwert für  $d \to \infty$ . Für welches d wird die Hälfte der maximalen Füllmenge erreicht?

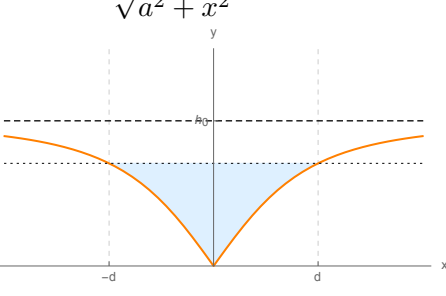

[!] *Ausführung* [6 Punkte]

Mit insgesamt 6 Punkten wird die Ausführung der Lösung insgesamt bewertet, also Leserlichkeit, Vollständigkeit der Rechenwege, Ausführlichkeit der Kommentare zum Lösungsweg usw.

# [C5] *Phononen*  $[5 + 10 + 15 = 30$  Computerpunkte]

Dies ist die fünfte Computerübung. Bitte beachten Sie unbedingt die Hinweise zur Bearbeitung und Abgabe von Computerübungen in Abschnitt 5 der Informations-Seiten zur Vorlesung im Stud.IP, den Sie im Kapitel "Abgabe von Übungen" finden. Die Computerübung ist in Python zu lösen. Ihre Lösung dokumentieren und kommentieren Sie bitte ausführlich in einem Jupyter-Notebook. Sie haben für die Bearbeitung dieser Aufgabe bis zum 17.01.2023 Zeit.

Wir betrachten weiter das eindimensionale Modell des Kristallgitters eines Festkörpers aus [P24]. In dieser Aufgaben sollen Sie mit Python die Rechnungen für eine größere Anzahl  $N > 3$  von Atomen durchführen. Wenn wir ganz ähnlich zu [P24] die Auslenkung des *i*-ten Atoms mit  $x_i$  bezeichnen, und mit  $x = (x_1, x_2, ..., x_N)$  den Vektor aller Teilchenpositionen, so ergibt sich folgendes System von Bewegungsgleichungen:

$$
m\ddot{\mathbf{x}} = A\mathbf{x} \qquad \text{mit} \qquad A = \begin{pmatrix} -2\kappa & \kappa & 0 & 0 & 0 & \cdots & 0 \\ \kappa & -2\kappa & \kappa & 0 & 0 & \cdots & 0 \\ 0 & \kappa & -2\kappa & \kappa & 0 & \cdots & 0 \\ \vdots & & \ddots & \ddots & \ddots & & \vdots \\ 0 & \cdots & 0 & \kappa & -2\kappa & \kappa & 0 \\ 0 & \cdots & 0 & 0 & \kappa & -2\kappa & \kappa \\ 0 & \cdots & 0 & 0 & 0 & \kappa & -2\kappa \end{pmatrix} \qquad (2)
$$

Die Notationen sind dabei aus [P24] übernommen.

- (a) Schreiben Sie eine Funktion, die die Anzahl N der Atome als Argument übergeben bekommt, und als Ergebnis die Matrix A ausgibt. Setzen Sie dabei  $\kappa = 1$ . Testen Sie Ihre Funktion für  $N = 10$ . *Hinweis*: Hierbei kann der Befehl numpy.diagflat() nützlich sein.
- (b) Schreiben Sie eine Funktion, die die Anzahl N der Atome als Argument übergeben bekommt, mit Hilfe Ihrer Funktion aus (a) die Matrix  $-\frac{1}{m}A$  erstellt, und anschließend die zugehörigen Eigenwerte und Eigenvektoren berechnet. Setzen Sie dabei  $m = 1$ . Das Ergebnis sollte in der Form

$$
\left[\left[\lambda_1,\mathbf{f}_1\right],\,\left[\lambda_2,\mathbf{f}_2\right],\,\ldots\,,\,\left[\lambda_N,\mathbf{f}_N\right]\right]
$$

ausgegeben werden, wobei  $\lambda_i$  die Eigenwerte und  $f_i$  die Eigenvektoren bezeichnet. Hierbei sollen die Eigenwerte  $\lambda_i$  der Größe nach aufsteigend sortiert werden. Testen Sie auch diese Funktion für  $N = 10$ .

*Hinweis*: Verwenden Sie numpy.linalg.eig, um das Eigensystem zu erhalten. Um es anschließend zu sortieren, kann die Methode argsort aus NumPy sehr nützlich sein. Sie sollten mit Hilfe der Resultate aus [P24] überprüfen, ob Ihre Funktion für  $N = 3$  richtig arbeitet.

(c) Verwenden Sie Ihre Funktion, um für  $N = 10$ ,  $N = 20$  und  $N = 50$  die Eigenschwingungen des Festkörpers zu bestimmen. Plotten Sie die Verteilung der Frequenzen  $\omega_i = \sqrt{\lambda_i}$ . Visualisieren Sie außerdem die Eigenvektoren für  $N = 10, 20$  und 50, indem Sie Graphen  $(k, (f_i)_k)$  erstellen, in denen die Komponenten der Eigenvektoren gegen ihren Index k aufgetragen werden. Können Sie das Resultat deuten?

*Hinweis I*: Für eine ansprechende Darstellung der Ergebnisse empfiehlt es sich, die Graphen der Eigenvektoren,  $(k, (f_i)_k)$ , übereinander in ein Diagramm zu plotten. Das lässt sich zum Beispiel erreichen, wenn man stattdessen einfach Graphen  $(k,(\mathbf{f}_i)_k + i)$  erstellt.

*Hinweis II*: Sie können Ihre Resultate kontrollieren, da man für diese Art von Matrizen  $-\frac{1}{m}$  *A* alle Eigenwerte auch exakt berechnen kann. Für N Atome ergeben sich die Eigenwerte

$$
\lambda_j = 4 \frac{\kappa}{m} \sin^2 \left( \frac{\pi}{2(N+1)} j \right), \quad j = 1, 2, \dots, N.
$$